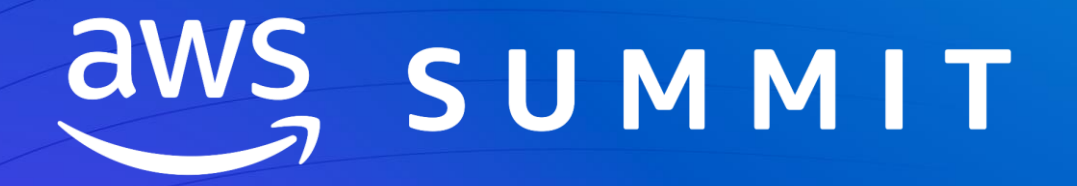

M I L A N O | 2 2 G I U G N O 2 0 2 3

# Migrare un'applicazione su Kubernetes (e AWS) uno YAML alla volta: l'esperienza CRIF

Fabio Chiodini (he/him) Principal Solutions Architect AWS

Alex Landini (he/him) Software Architect Tech Lead CRIF

Gabriele Armao (he/him) Senior System Advisor CRIF

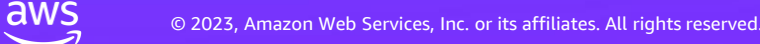

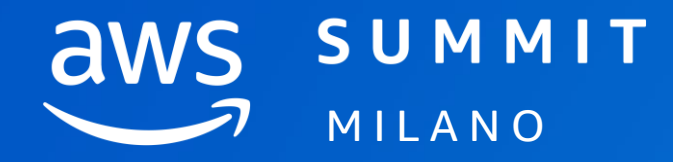

### Scarica la App «AWS Events» e accedi a tutte le informazioni dell'evento!

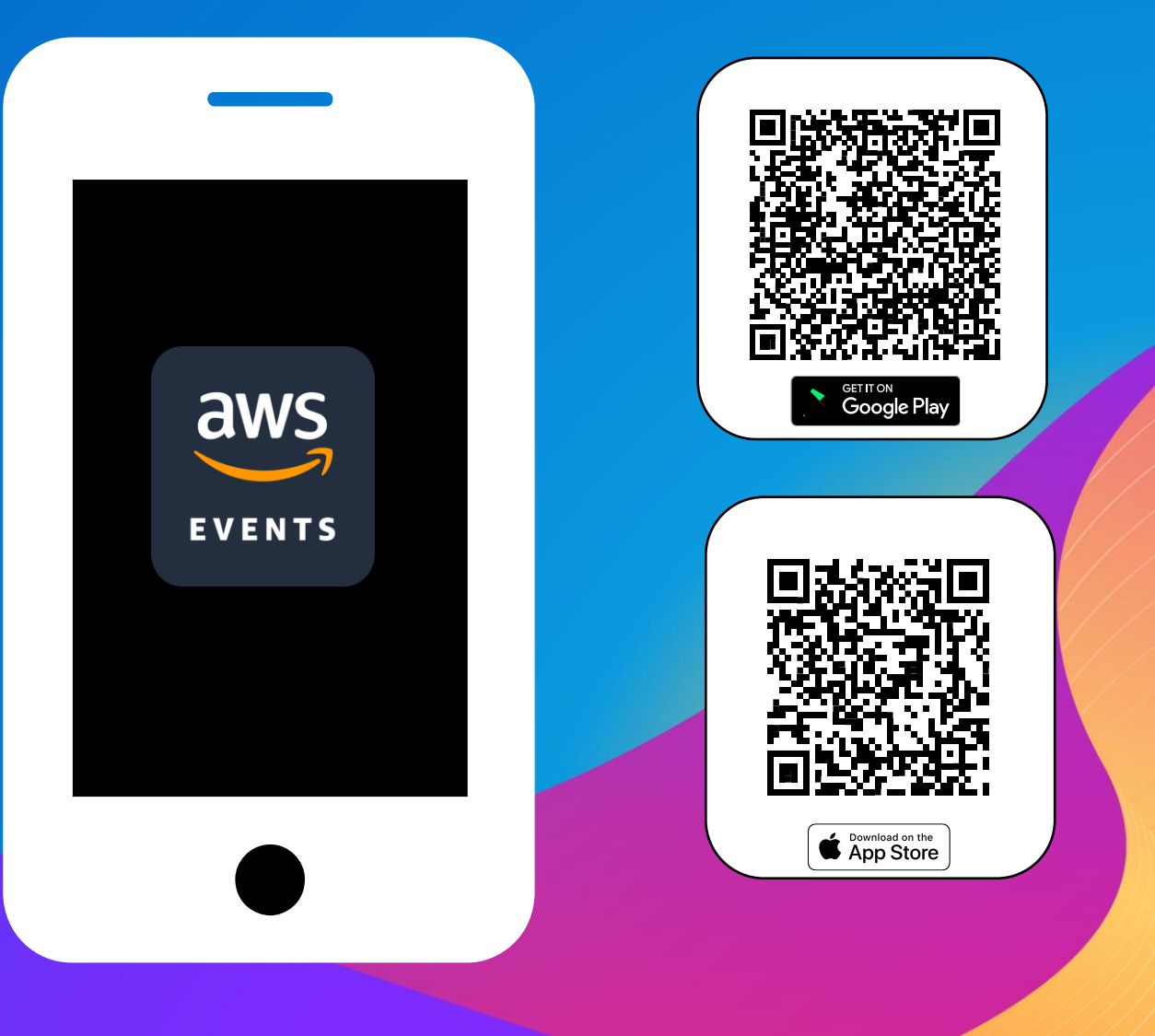

# Agenda

- Containers and Kubernetes on AWS
- The CRIF experience with AWS
	- How it started (requirements)
	- First retro: Infra as Code and Traffic Management
	- Microservices Security and Async Messaging
	- High Availability and Persistent Data
	- CI/CD and Observability
	- A glimpse into our future
- Wrap Up

## Containers and Kubernetes on AWS

© 2023, Amazon Web Services, Inc. or its affiliates. All rights reserved.

### Why our customers adopt containerization

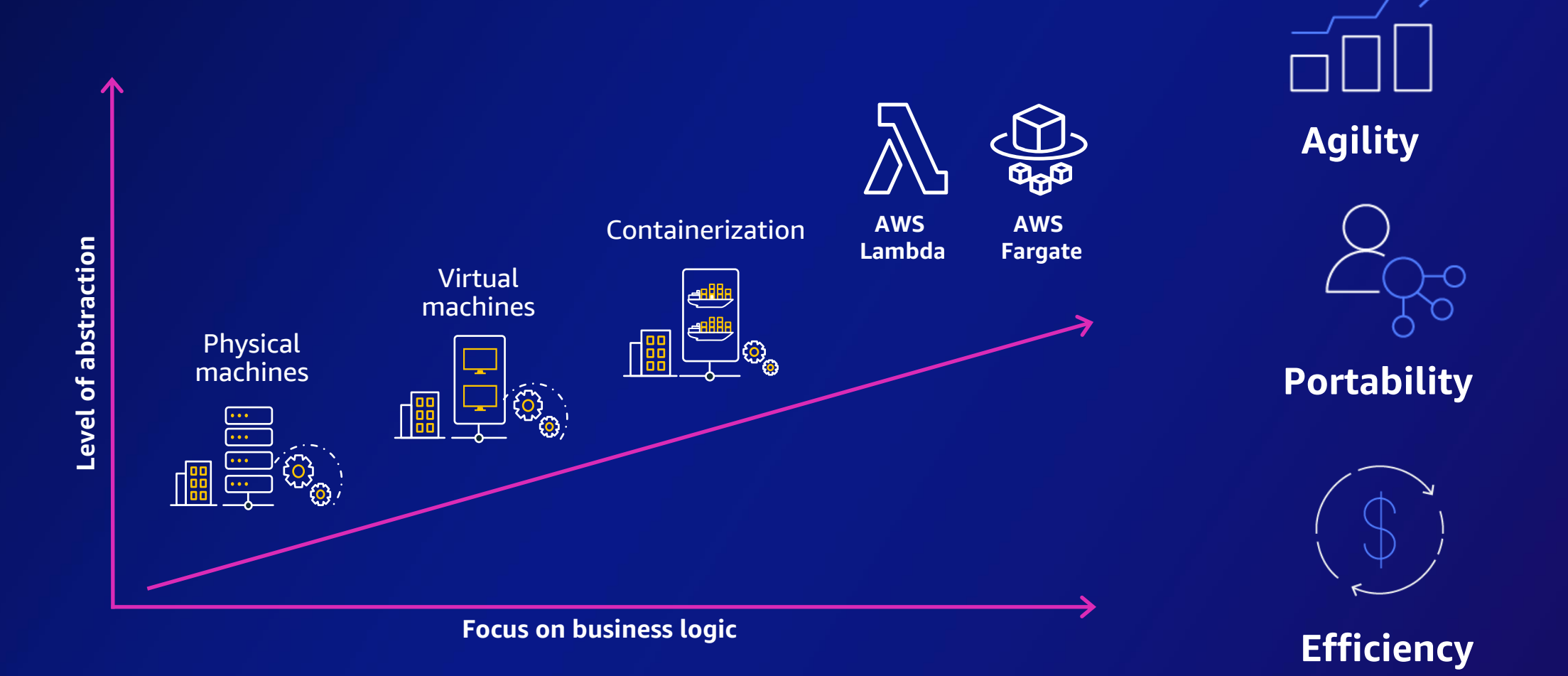

### Amazon EKS is the most trusted and secure way to run Kubernetes

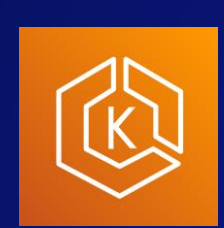

#### Amazon **EKS**

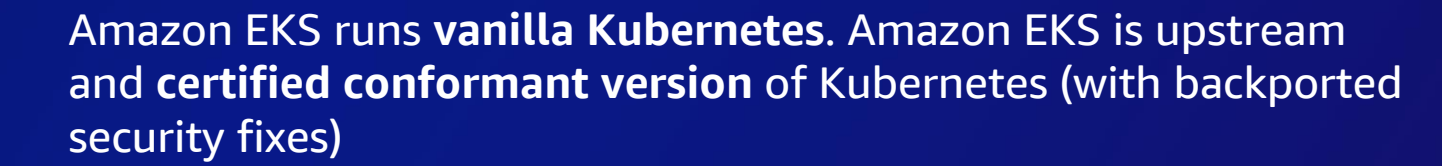

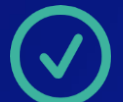

Amazon EKS **supports four versions of Kubernetes**, giving customers time to test and roll out upgrades

Amazon EKS provides a managed Kubernetes experience for

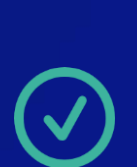

**performant, reliable, and secure Kubernetes**

Amazon EKS makes Kubernetes operations, administration, and management simple and boring

#### **Amazon EKS enables you to build reliable, stable, and secure applications in any environment**

### Amazon EKS Control Plane Architecture

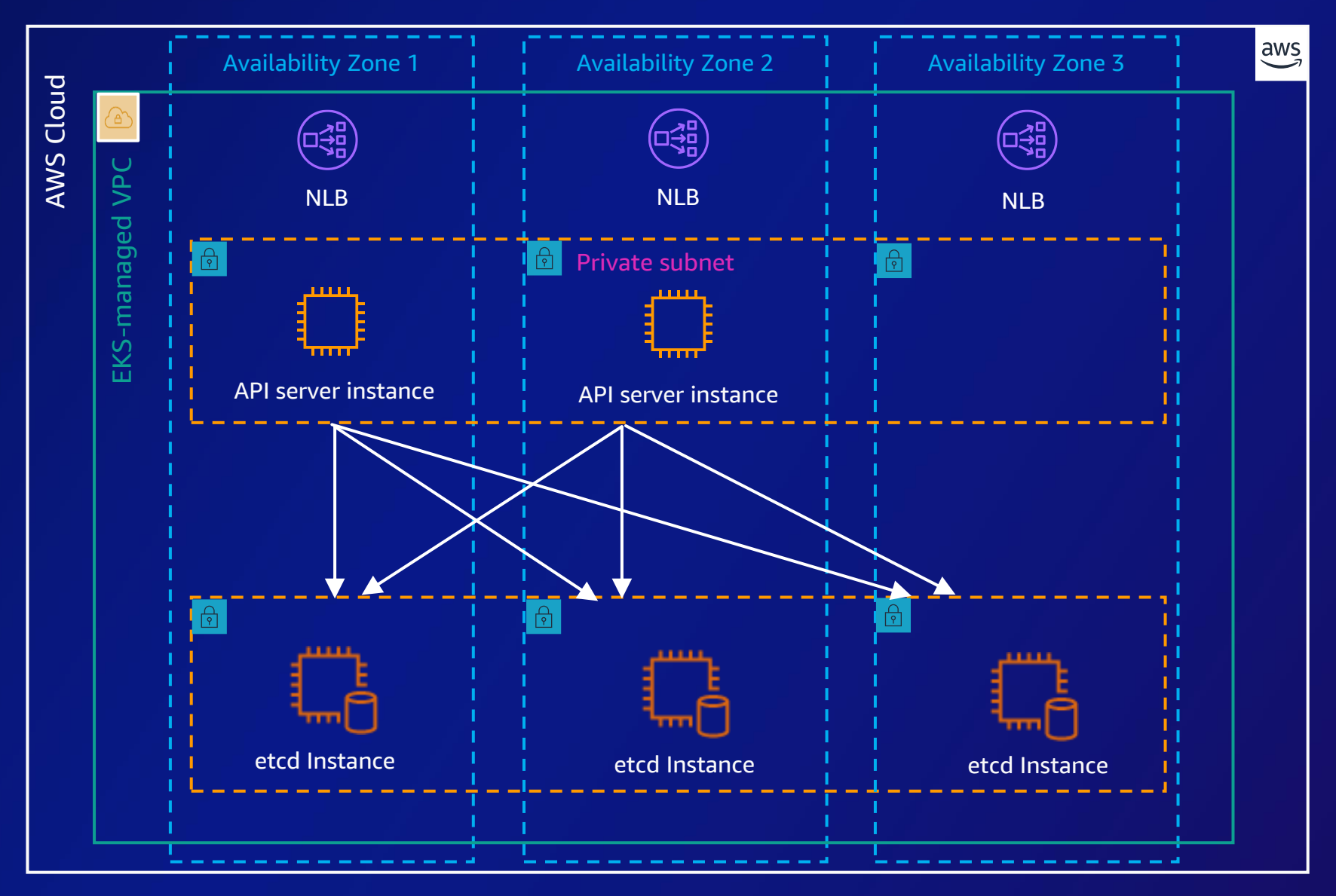

## CRIF and AWS

© 2023, Amazon Web Services, Inc. or its affiliates. All rights reserved.

 $\overline{a}$ 

#### **OUR MISSION AND VISION**

**MISSION / The mission that drives CRIF is to create value** and **new opportunities** for consumers and businesses by providing reliable information and solutions, allowing more powerful decisions and accelerating digital innovation.<br> **Product "**

**VISION / Since 1988, we have been responsibly supporting** our clients locally in their everyday financial journey, through **trusted information**, advanced **cutting-edge solutions, and unique expert knowledge. "**

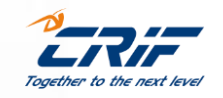

## Where we started

© 2023, Amazon Web Services, Inc. or its affiliates. All rights reserved.

### **System requirements**

- **Portable** deployable also on-premises
- **Cost Effective** utilize AWS cloud services to architect a cost-effective cloud infrastructure
- **Private** not freely accessible from the public Internet
- **EXED EXECTE: Location constraint -** complying with data protection laws
- **High Available and Fault tolerant**
	- 24x7
	- 5K Transactions/day
	- About 3000 Single Users per day
- **EXPEDEE And Responsive** ensuring optimal performance and responsiveness during peak usage periods

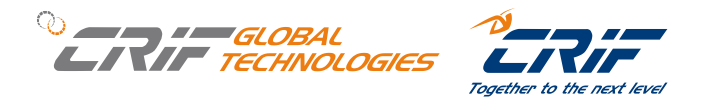

### **Design Decisions**

- **Portable** EKS Kubernetes as a core of the system
- **Cost Effective**
	- RDS PostgreSQL
	- EKS EC2 Managed Node Group
- **Private** AWS WAF, whitelist, packet filtering
- **EXEDEE FIGEST Location constraint** Infrastructure deployment in a compliant AWS Region
- **Fault Tolerant and Highly Available**
	- MultiAZ cloud architecture
	- Multiple Pod replicas
- **Scalable**
	- Kubernetes HPA
	- EC2 Autoscaling Group

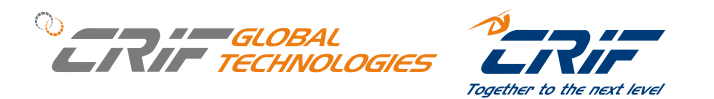

# How it started

© 2023, Amazon Web Services, Inc. or its affiliates. All rights reserved.

 $\overline{a}$ 

#### **First Cloud Architecture**

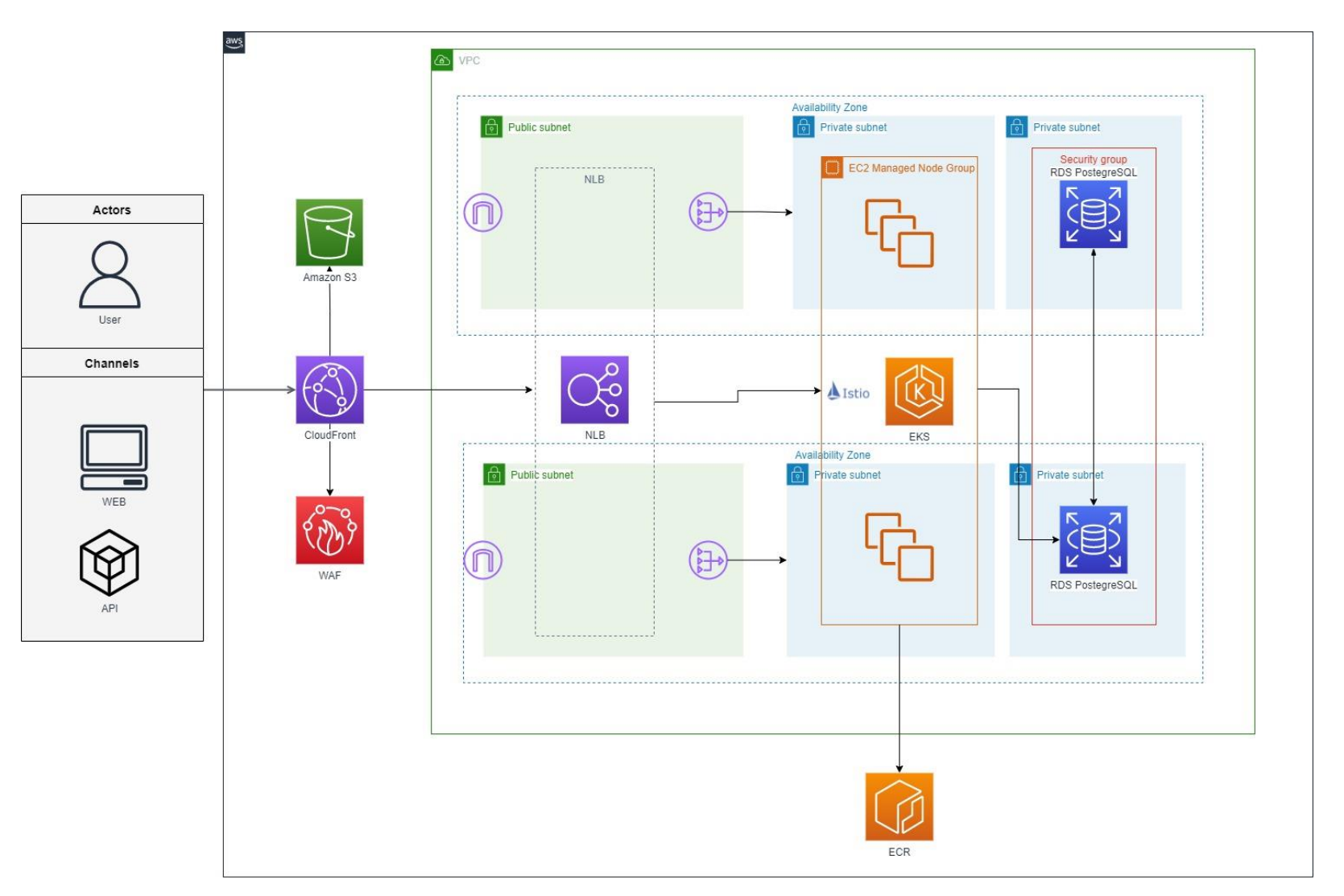

#### ▪ **Web Tier**

- CloudFront static resource caching, decrease latency
- S3 Static web site
- **Application Tier**
	- Public Network Load Balancer
	- Elastic Kubernetes Service
	- Service Mesh Istio
- **Data Tier**
	- Managed RDS for PostgreSQL
	- MultiAZ RDS setup

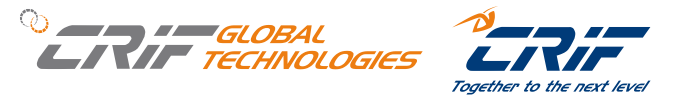

#### **First Cloud Architecture – Service Mesh**

- A service mesh is an infrastructural layer that:
	- Controls **how different microservices** composing an application **share data with one another**
	- Can be added to your applications without adding dependencies to application code, but it's deployed on top of the application services
	- Provides capabilities such as: observability, **traffic management**, and security
- **Istio** is one of the most popular service mesh
- **Istio traffic management features:** 
	- Zone aware routing
	- **Timeouts**
	- Retries
	- Circuit Breakers
- **Other Options** 
	- AWS service mesh **AppMesh**
	- **AWS VPC lattice** (was not available when we started the project)

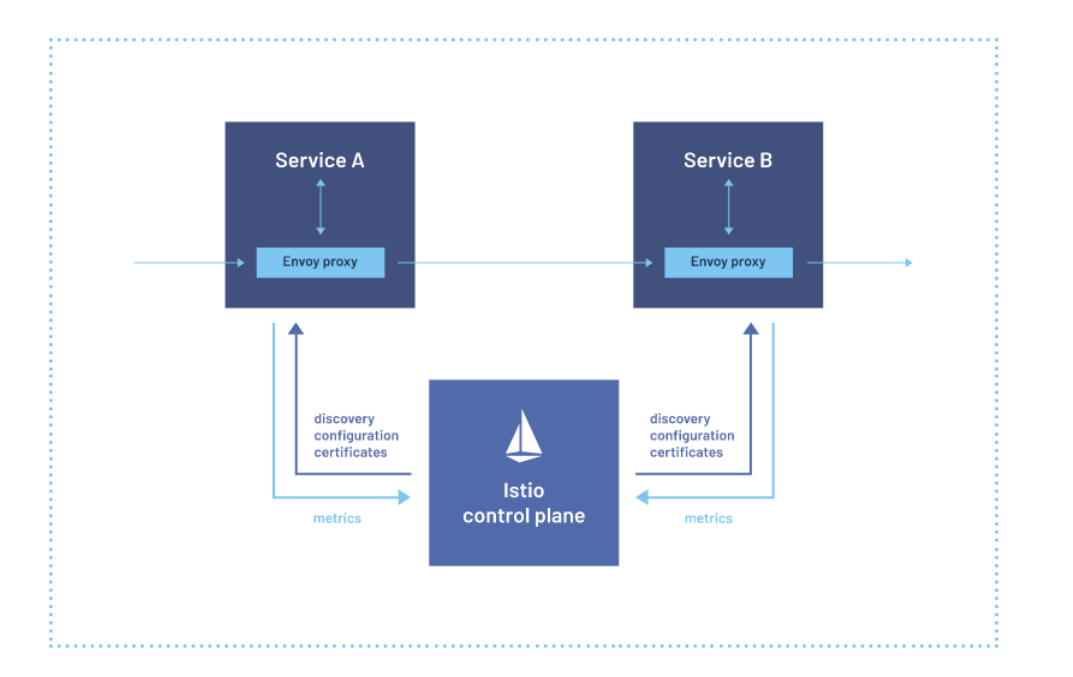

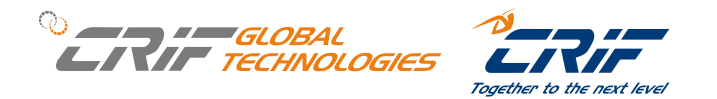

# First retrospective and Evolution

© 2023, Amazon Web Services, Inc. or its affiliates. All rights reserved.

#### **Cloud Architecture Evolution - mTLS for A2A (or STS) communication**

#### ▪ **Amazon API Gateway**

- As system entry point
- As HTTPS termination with AWS managed certificate
- Enforce mTLS for STS requests
- to expose web app through REST APIGateway we used **Custom domain name** to solve frontend application relative path issues

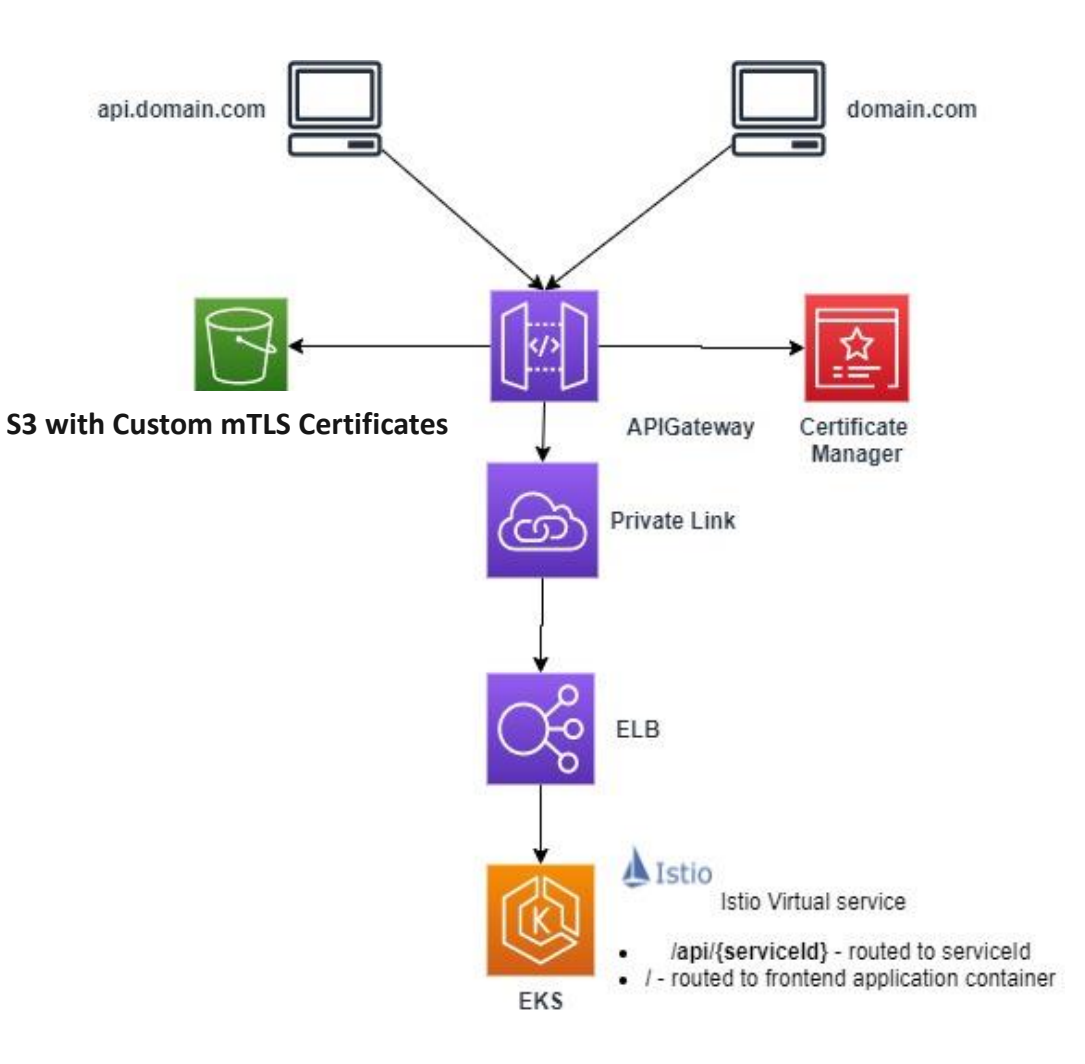

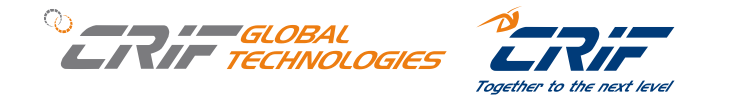

### **Cloud Architecture Evolution - Asynchronous messaging**

- **SQS and SNS**
- **SNS with FAN out pattern**
- **EXECT:** Setup IAM role for Kubernetes Service account using **IAM Roles for Service Accounts (IRSA)\***
- AWS Java SDK v2
- Apache Camel SQS/SNS components\*\*

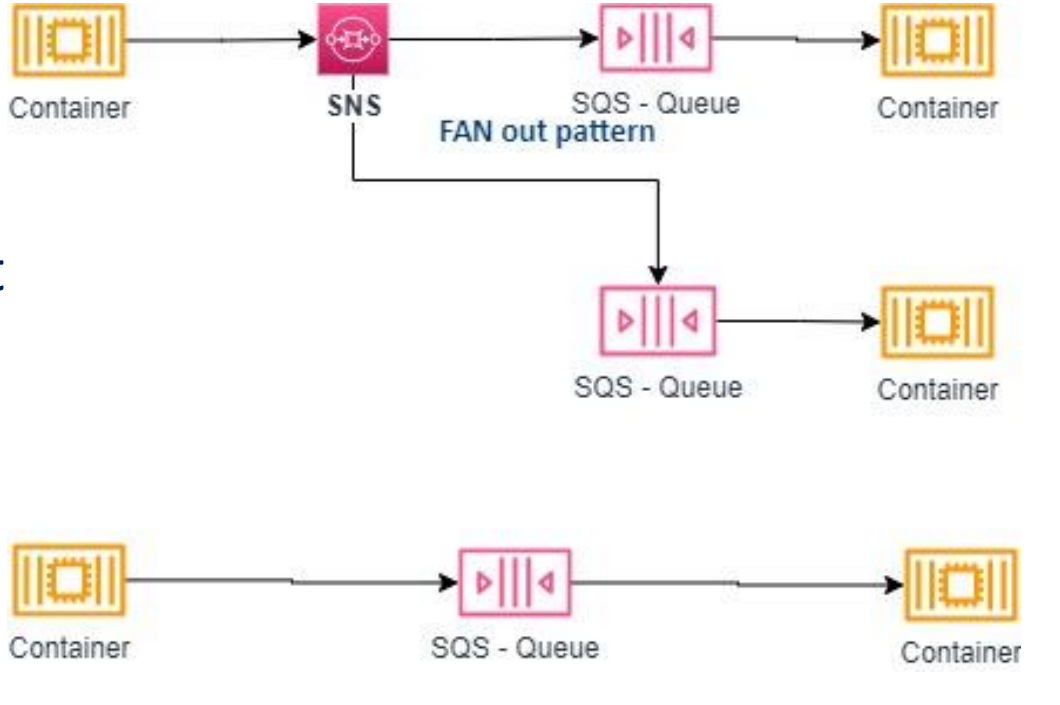

\* <https://www.eksworkshop.com/docs/security/iam-roles-for-service-accounts/>

\*\*<https://camel.apache.org/components/3.18.x/aws2-sqs-component.html> <https://camel.apache.org/components/3.18.x/aws2-sns-component.html>

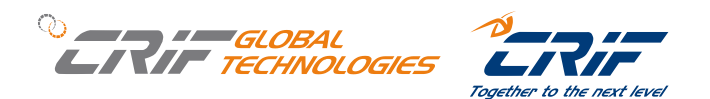

#### **Cloud Architecture Evolution - Shared file storage for report files**

#### Elastic File System (EFS)

- It is a cloud storage service designed to provide scalable, elastic, concurrent file storage.
- EFS used via the EKS EFS CSI driver\*
- IaC via EKS CSI terraform integration\*\*

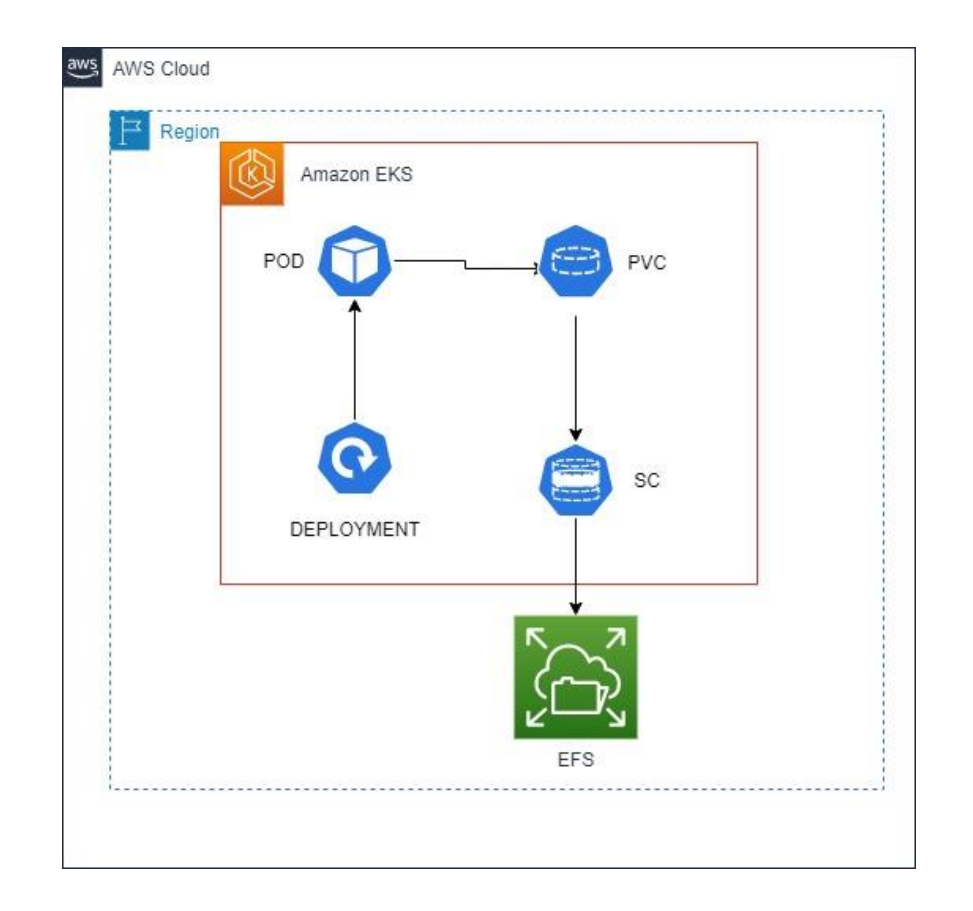

\*\*<https://registry.terraform.io/modules/DNXLabs/eks-efs-csi-driver/aws/latest>

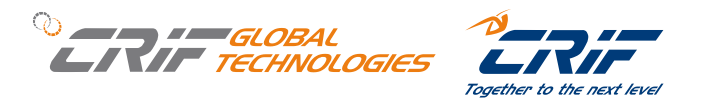

<sup>\*</sup><https://github.com/kubernetes-sigs/aws-efs-csi-driver>

#### **Cloud Architecture - Final Evolution**

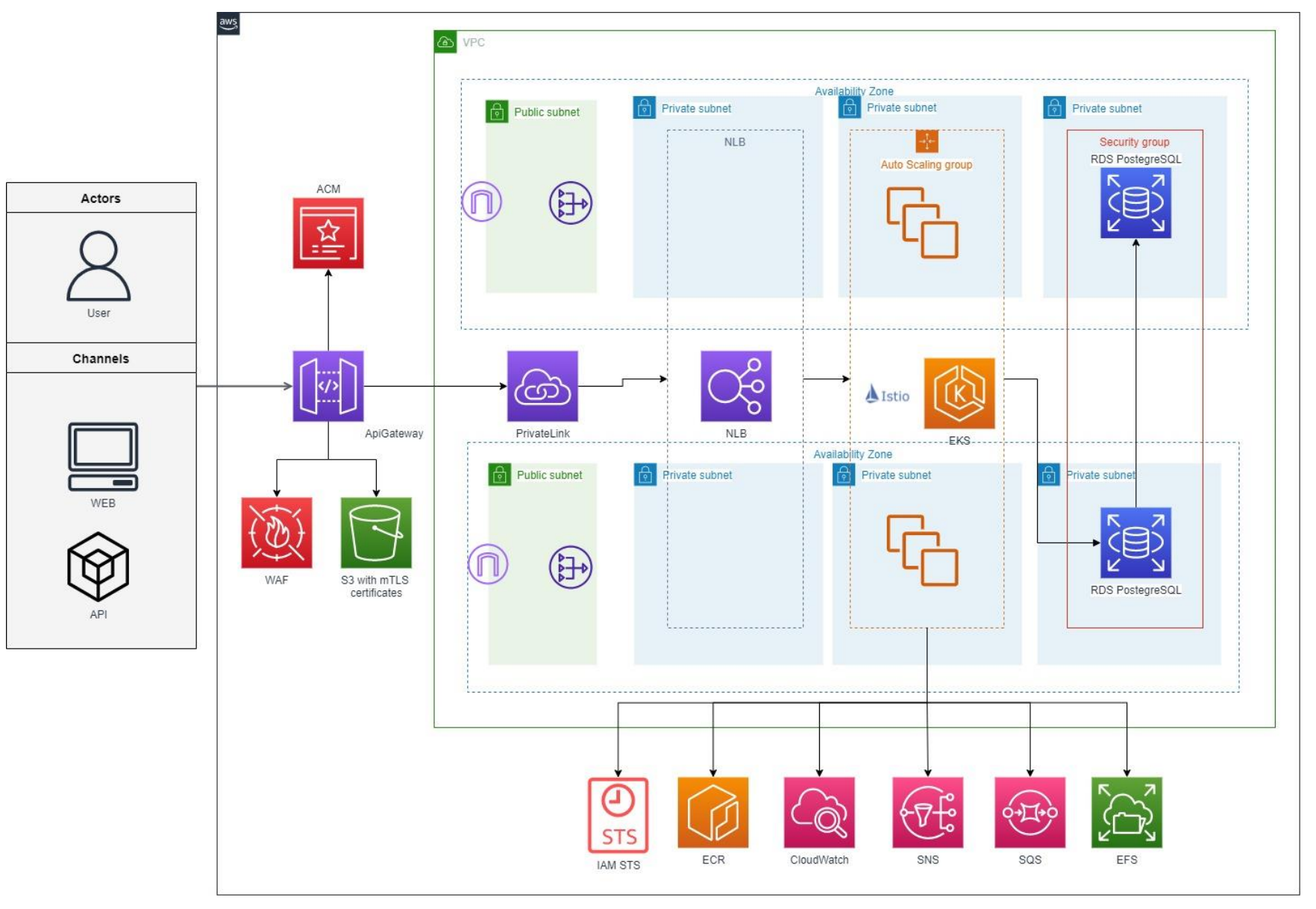

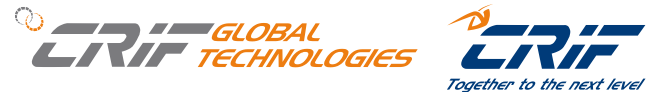

# Let's DevOps IT

© 2023, Amazon Web Services, Inc. or its affiliates. All rights reserved.

 $\frac{aws}{2}$ 

#### **First Cloud Architecture – CI/CD and Operations**

- EKSCTL
	- ꟷ Pros: allows easy an EKS cluster setup
	- ꟷ Cons: it is not an IAC tool, limited only to EKS setup
- No Cloud Infrastructure Automation
	- <sup>ꟷ</sup> Manual EKS cluster setup with eksctl tool
	- <sup>ꟷ</sup> Manual S3 provision with aws console
	- <sup>ꟷ</sup> Manual RDS provision with aws console
- No deployment pipeline
	- <sup>ꟷ</sup> Manual upload to ECR of docker images
	- <sup>ꟷ</sup> Manual Kubernetes resources deployment
- No monitoring
- No centralized logging

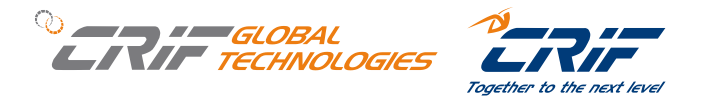

### **CI/CD**

- **IaC** created a **Terraform** script to setup the cloud architecture and Kubernetes infrastructural components (i.e. Istio)
- **Docker images**  docker images stored in Harbor (Corporate docker registry), mirrored to AWS ECR by Harbor
- **Helm** adopted Helm as package manager for Kubernetes artifacts
- **EXECUTE: Jenkins** pipelines execution:
	- Pipeline to build docker images from source code
	- Pipeline to upload Helm charts to Harbor CRIF corporate docker registry
	- Secure Pipeline to deploy helm charts to EKS

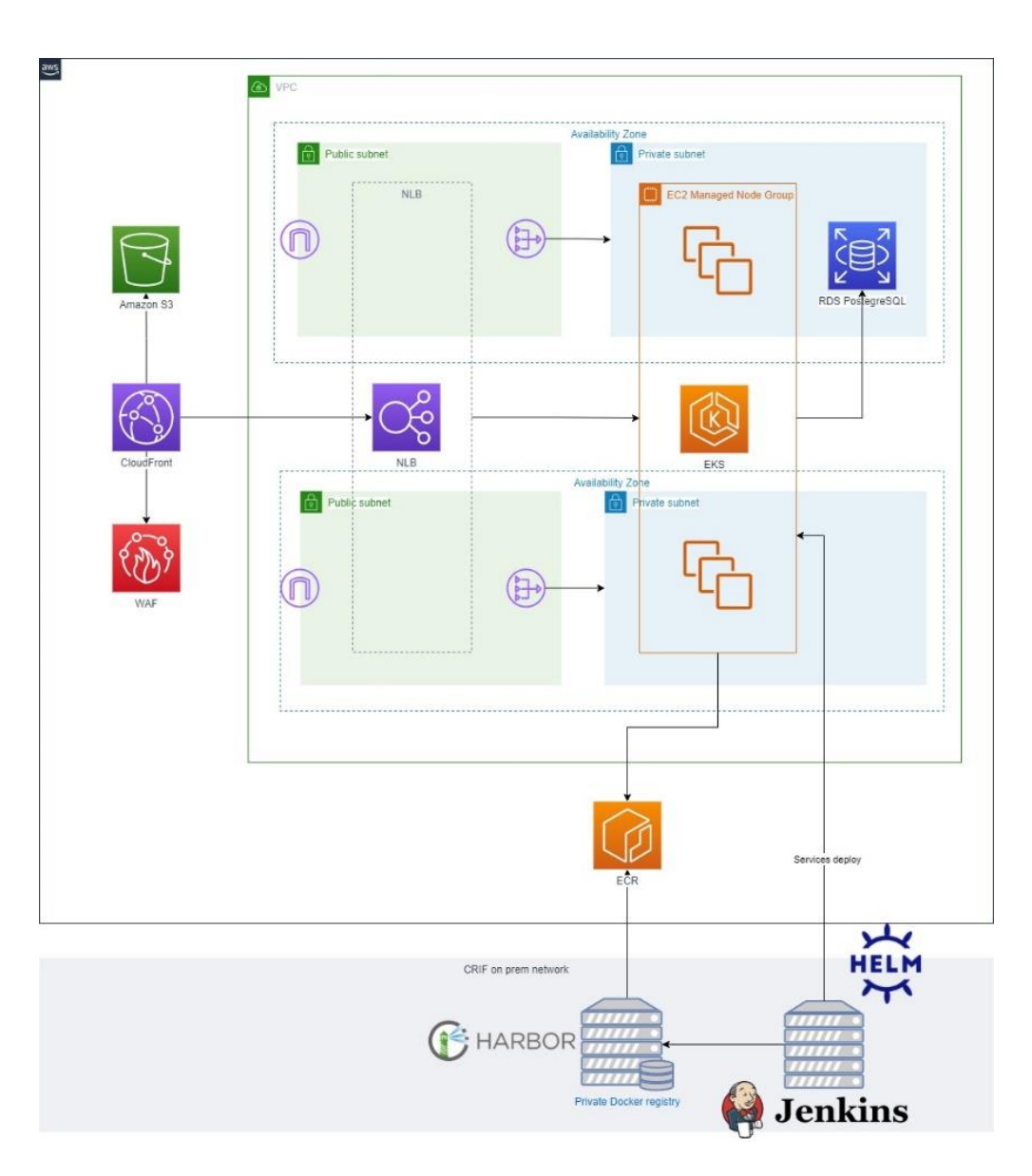

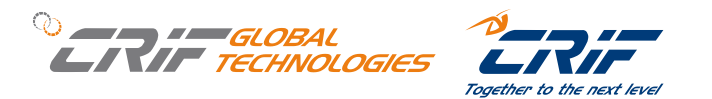

### **High Availability**

**MultiAZ deployment** – spread the pod replicas across nodes in different AZ

– <https://aws.github.io/aws-eks-best-practices/reliability/docs/application/>

```
affinity:
podAntiAffinity:
  preferredDuringSchedulingIgnoredDuringExecution:
  - podAffinityTerm:
      labelSelector:
        matchExpressions:
        - key: app
          operator: In
          values:
          - \{\} include "app.name". \}topologyKey: topology.kubernetes.io/zone
    weight: 100
  - podAffinityTerm:
      labelSelector:
        matchExpressions:
        - key: app
          operator: In
          values:
          - {{ include "app.name" . }}
      topologyKey: kubernetes.io/hostname
    weight: 100
```
apiVersion: autoscaling/v2beta2 kind: HorizontalPodAutoscaler metadata: name: {{ include "app.name" . }}-hpa namespace: {{ .Release.Namespace }} labels: {{ include "common.labels" . | indent 4 }} spec: scaleTargetRef: apiVersion: apps/v1 kind: Deployment name: {{ include "app.name" . }} minReplicas: {{ .Values.replicaCount }} maxReplicas: {{ .Values.maxReplicaCount }} metrics: - type: Resource resource: name: cpu target: type: Utilization averageUtilization: 80 behavior: scaleDown: stabilizationWindowSeconds: 300 scaleUp: stabilizationWindowSeconds: 300

- HPA **setup kubernetes horizontal autoscaler** on each deployment
	- https://[kubernetes.io/docs/tasks/run-application/horizontal-pod-autoscale](https://kubernetes.io/docs/tasks/run-application/horizontal-pod-autoscale/)/
	- <https://docs.aws.amazon.com/eks/latest/userguide/metrics-server.html>

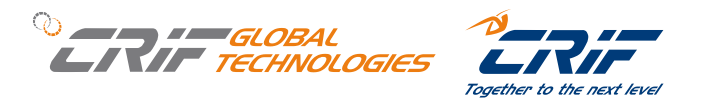

#### **Monitoring**

- **Requirements** use **centralized** on **premises CRIF monitoring tools**
- Added a new Admin ELB new private ELB to expose metrics to Zabbix Agent deployed on an EC2
- Deployed Kubernetes Kube State Metrics\*
- Grafana On premises **Grafana to display** containers metrics dashboards

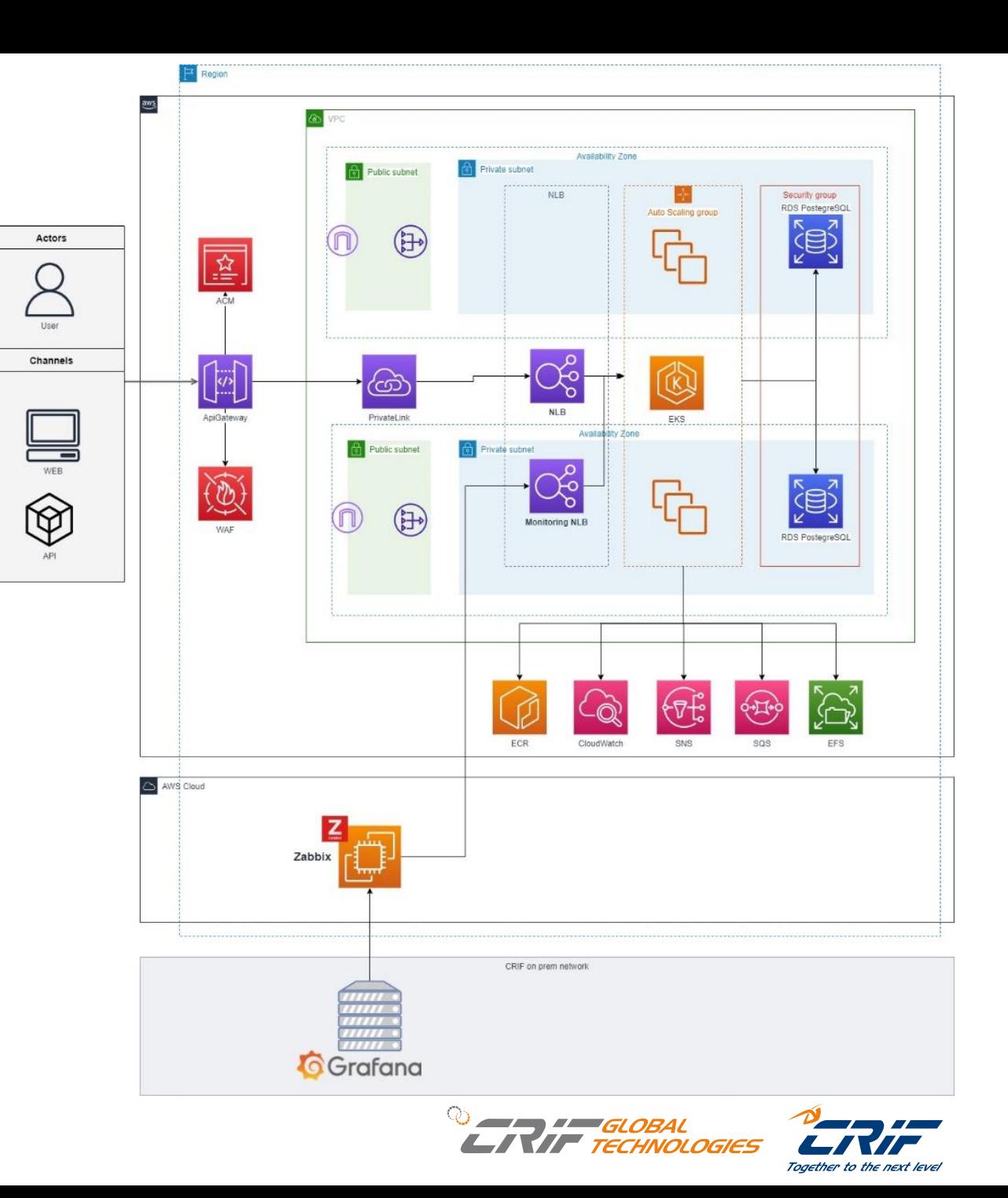

### **Logging**

#### ▪ EKS and **Cloudwatch integration**

- Seamless integration by using CloudWatch Container Insights\*
- **Fluent Bit** usage is well documented for K8s\*\*
- **IaC** -Helm chart created a custom helm chart to **deploy FluentBit Cloudwatch integration with custom configuration**

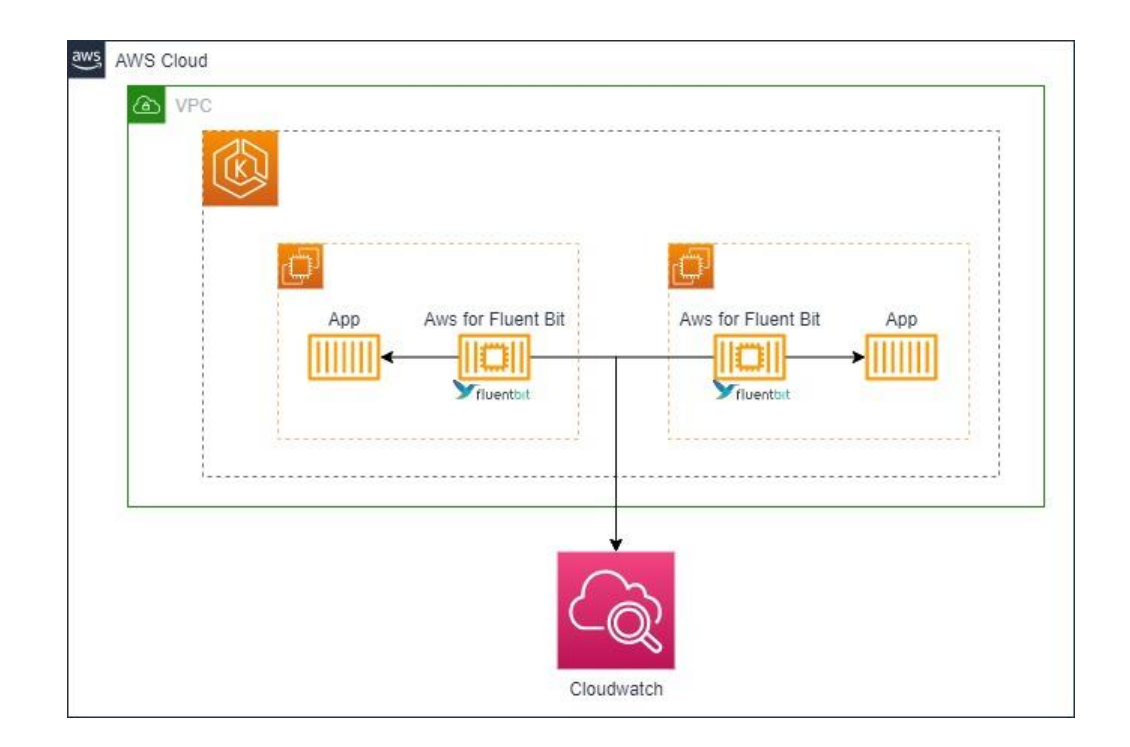

\* <https://docs.aws.amazon.com/AmazonCloudWatch/latest/monitoring/Container-Insights-setup-logs-FluentBit.html>

\*\* <https://docs.fluentbit.io/manual/installation/kubernetes>

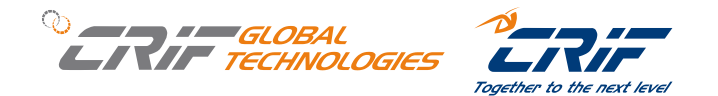

# A glimpse into our Future

### **Future Improvements/Features**

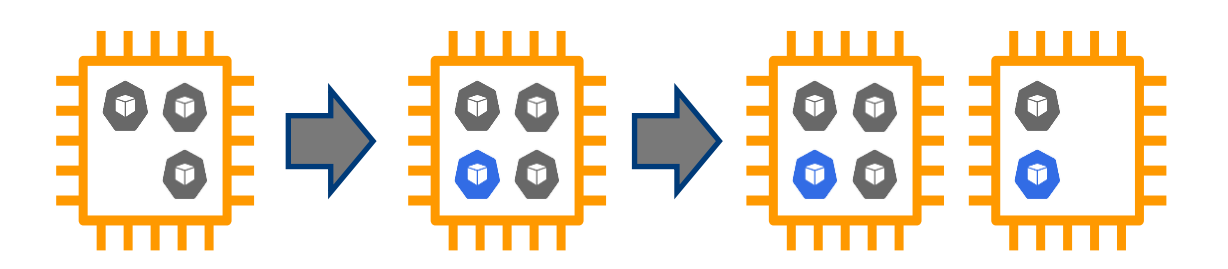

- **Autoscaling** 
	- Pod scaling with Custom metrics via Horizontal Pod Autoscaler (HPA) + Keda\*
	- Cluster Autoscaling with Karpenter (eventually Fargate)

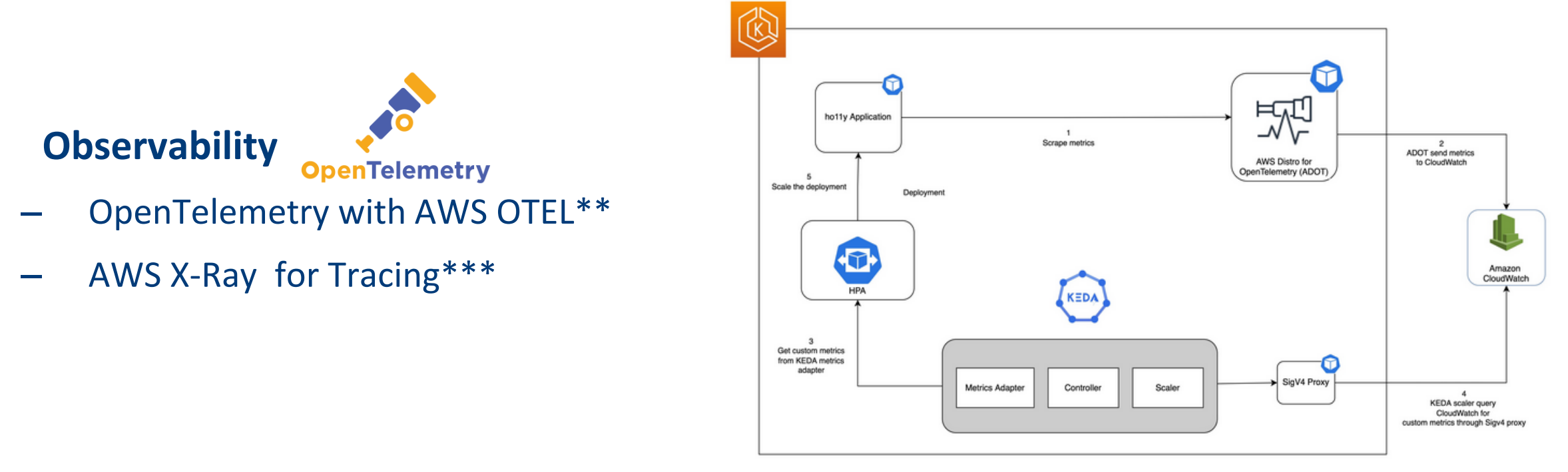

\* <https://aws.amazon.com/it/blogs/mt/proactive-autoscaling-of-kubernetes-workloads-with-keda-using-metrics-ingested-into-amazon-cloudwatch>

\*\* <https://aws-otel.github.io/>

\*\*\* <https://aws-otel.github.io/docs/getting-started/x-ray>

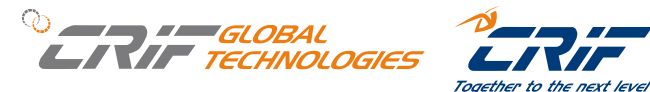

# Wrap Up

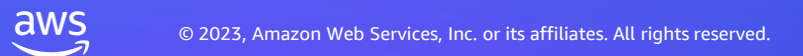

## Key takeaways

Start small and iterate

Collaborate with other Teams

Don't forget Observability

CI/CD and IaC are the key foundations for "doing K8s right"

Prefer managed services to maximize speed of delivery

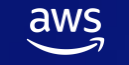

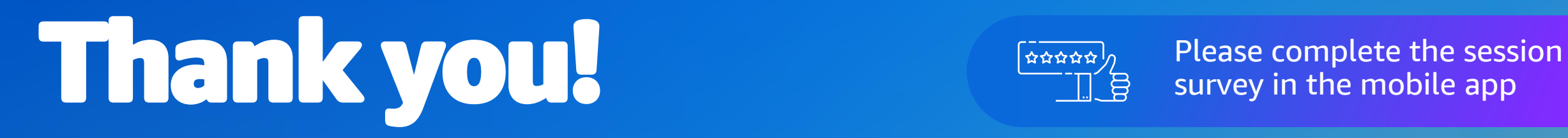

Fabio Chiodini AWS

aws

**CRIF CRIF CRIF** 

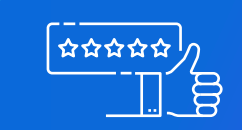

survey in the mobile app

Alex Landini Gabriele Armao

© 2023, Amazon Web Services, Inc. or its affiliates. All rights reserved.

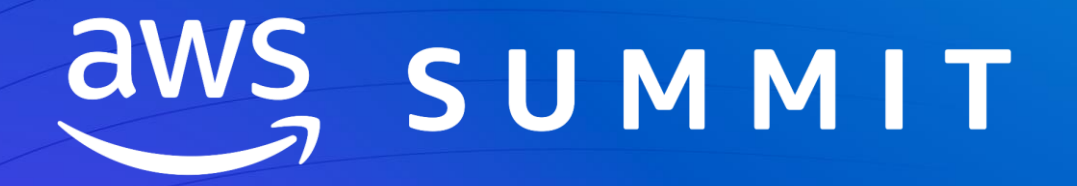

M I L A N O | 2 2 G I U G N O 2 0 2 3